?????,???? Q9ML5\_XXX.mpkg ???? / ??? ??Continue ?????? ??:??? Q9ML5\_XXX.mpkg ???"????"??????,???????????? ????? ?? > ?????? > ?????? > ?? > ???? > ? ?????????????? > ?? ???? > ???? Apple > system preferences > security & privacy > general > click the lock to make changes > allow applications downloaded from > use anywhere > retr y setup

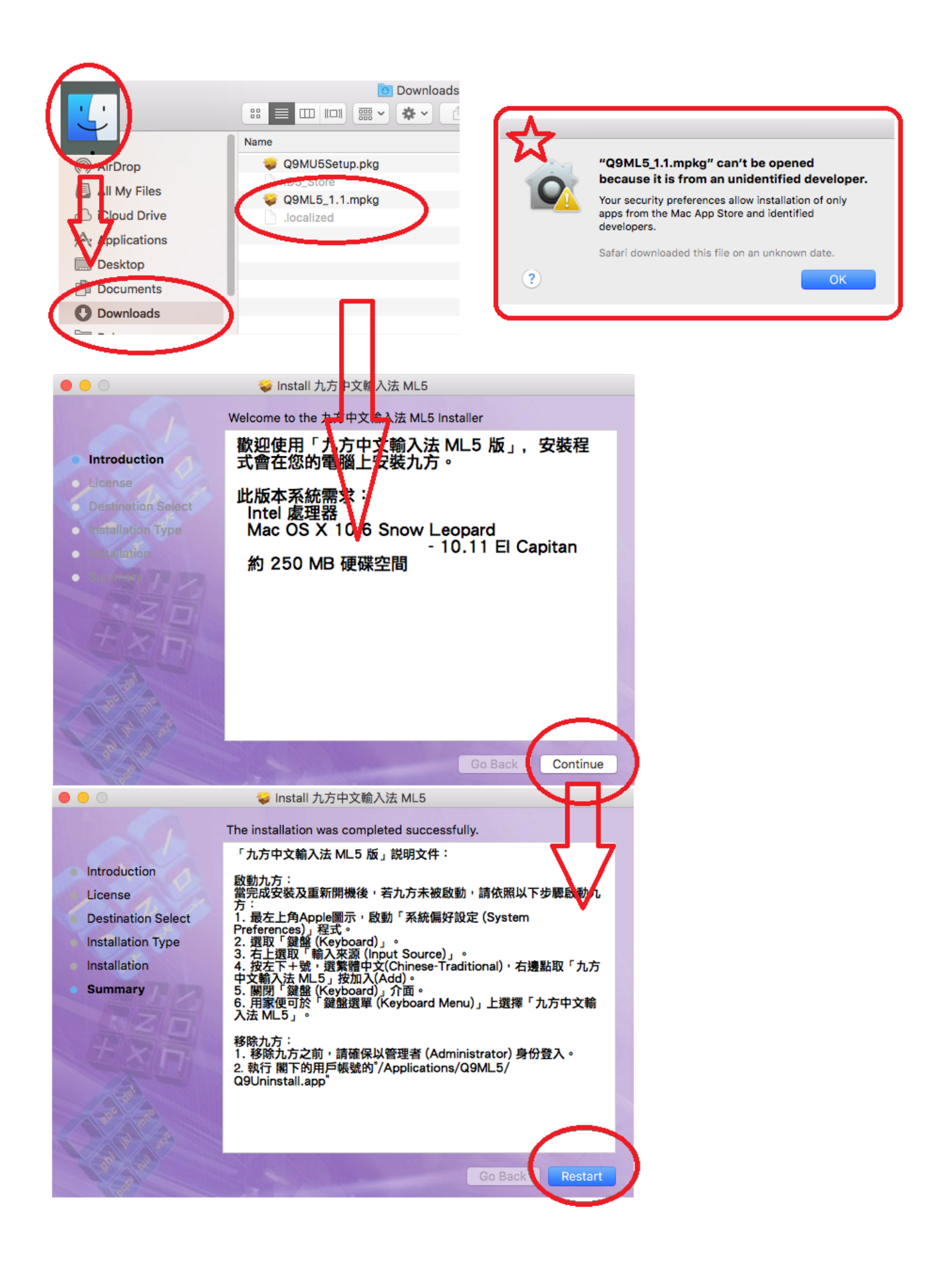

 $2/3$ 

??????,?????????? ????????:(852) 2710 9990 ????????:support@q9tech.com

> $ID: #1065$ Author: William Wong (Last update): 2019-01-24 07:18

> > 頁 3 / 3 **(c) 2024 Q9 Support Team <eric@q9tech.com> | 2024-04-28 23:42** [URL: //apps.q9.com.hk/q9faq/index.php?action=artikel&cat=61&id=65&artlang=tw](//apps.q9.com.hk/q9faq/index.php?action=artikel&cat=61&id=65&artlang=tw)